## **Language Tools for Distributed Computing and Program Generation (III)**

Morphing:Bringing Discipline to Meta-Programming

> Yannis SmaragdakisUniversity of Oregon

#### **These Lectures**

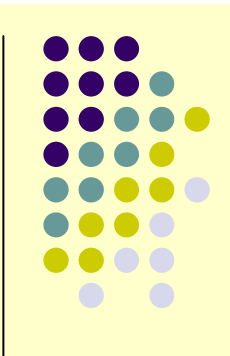

- $\bullet$  NRMI: middleware offering a natural programming model for distributed computing
	- $\bullet\,$  solves a long standing, wel $\mathsf I\hskip-2.8pt\bullet\,$  known open problem!
- $\bullet$  J-Orchestra: execute unsuspecting programs over a network, using program rewriting
	- led to key enhancements of a major open source software project (JBoss)
- $\bullet$ • Morphing: a high-level language facility for safe program transformation

## **Program Generation**

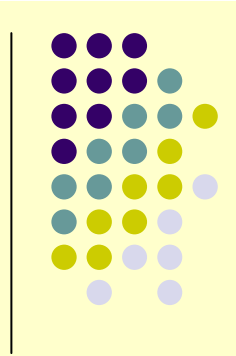

- $\bullet$ • The kinds of techniques used in J-Orchestra, JBoss AOP, etc. are an instance of program generation
	- program generators = programs that generate other programs
- This is a research area that I have worked on for a long time
- $\bullet$ • Next, I'll give a taste of why the area inspires me and what research problems are being solved

## **Why Do Research on Program Generators?**

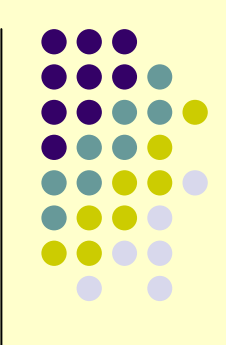

- $\bullet$ **•** intellectual fascination
	- "If you are a Computer Scientist, you probably think computations are interesting. What then can be more interesting than computing about computations?"
- $\bullet$ **•** practical benefit
	- $\bullet$  many software engineering tasks can be substantially automated

#### **SensationalistProgram Generation**

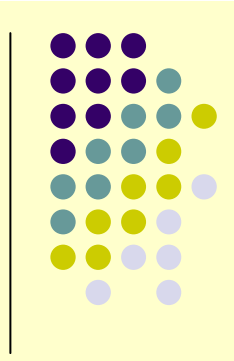

- $\bullet$ • You know what I mean if you feel anything when you look at a self-generating program
- $\bullet$  **((lambda (x) (list x (list (quote quote) x)))(quote (lambda (x) (list x (list (quote quote) x)))))**
- **main(a){a="main(a){a=%c%s%c;printf(a,34,a,34);}";printf(a,34,a,34);}**

## **Why Write a Generator?**

- Any approach to automating programming tasks may need to generate programs
- $\bullet$  Two main reasons (if we get to the bottom)
	- $\bullet$ performance (code specialization)
	- $\bullet$  conformance (generate code that interfaces with existing code)
		- e.g., generating code for J2EE protocols in JBoss
		- widespread pattern of generation today: generators that take programs as input and inspect them

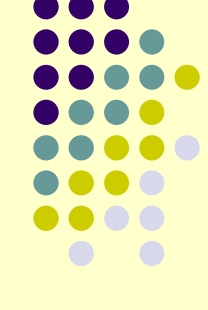

## **A (Big) Problem**

- Program generation is viewed as an inherently complex, "dirty", low-level trick
- Hard to gain the same confidence in a generated program as in a hand-written program
	- **example for the generator writer: the inputs to the generator**  $\bullet$ are unknown
- Much of my work is on offering support for ensuringgenerators work correctly
	- **necessary, if we want to move program generation to the**  $\bullet$ mainstream
	- make sure generated program free of typical static "semantic"  $\bullet$ errors (i.e., it compiles)

## **Meta-Programming Introduction**

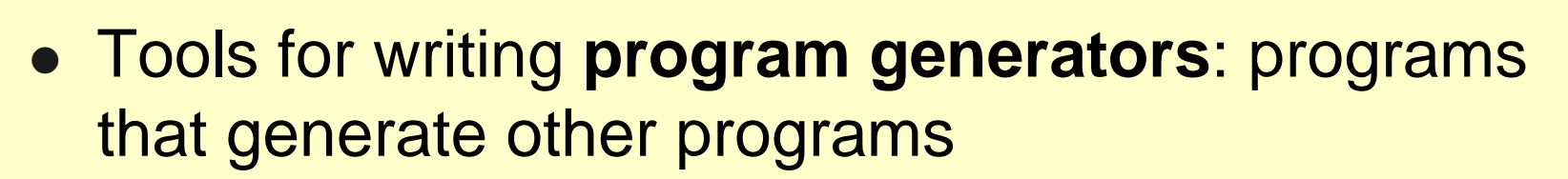

 $\bullet$  $\bullet$   $\Gamma$ …] (quote)

$$
\frac{\text{expr} = \left[7 + i\right];}{}
$$

 $\bullet$ ● #[...] (unquote)

$$
\boxed{\text{stmt} = \text{'[if (i > 0) return #[expr]; ]};}
$$
\n
$$
\text{stmt} \leq \text{'[if (i > 0) return 7 + i;]}
$$

#### **An Unsafe Generator**

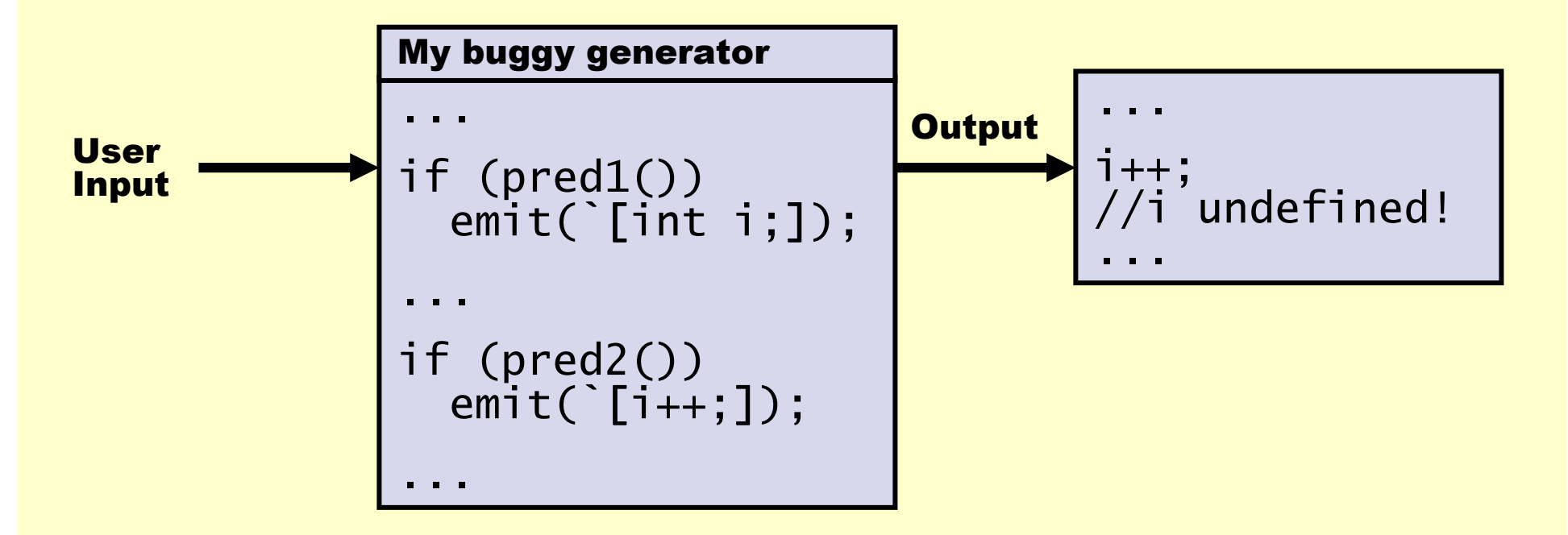

• Error in the generator: pred2() does not imply pred1() under ALL inputs.

Yannis Smaragdakis

#### **Statically Safe Program Generation**

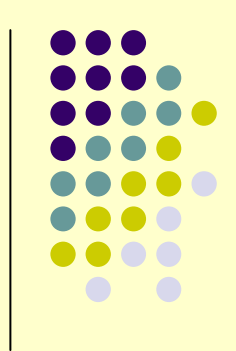

- $\bullet$  Statically check the **generator** to determine the safety of any **generated program**, under **ALL** inputs**.**
- $\bullet$ • Specifically, check the generator to ensure that generated programs compile

## **Why Catch Errors Statically?**

- "After all, the generated program will be checked statically before it runs"
	- $\bullet$  Errors in generated programs are really errors in the generator.
	- $\bullet$ **•** compile-time for the generated program is *run-time* for the generator!
- **Statically checking the generator is analogous to** static typing for regular programs

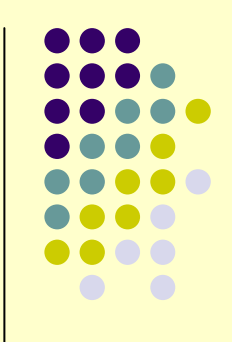

#### **The Problem:**

- Asking whether generated program is well-formed is equivalent to asking any hard program analysis question (generally undecidable).
- Control Flow

if (pred1()) emit (`[int i;]);if (pred2()) emit (`[i++;]);

 $\bullet$ Data Flow

```
emit ( `[ int #[name1];
          int #[name2]; );
```
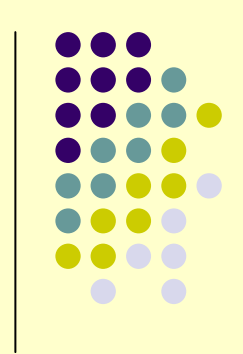

## **Early Approach: SafeGen**

- A language + verification system for writing program generators
	- **generator Input/Output: legal Java programs**
- Describe everything in first ader logic
	- **Java well formedness semantics: axioms**
	- **structure of generator/generated code: facts**
	- **type property to check: test**
	- conjecture: (axioms  $\land$  facts)  $\rightarrow$  test
- Prove conjecture valid using automatic theorem prover: **SPASS** 
	- a great way to catch bugs in the generator that only appear under specific inputs

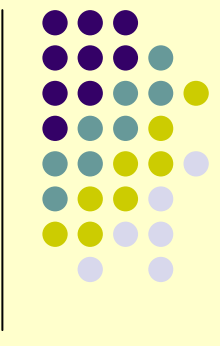

#### **SafeGen**

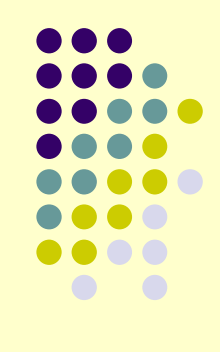

- **.** Input/Output: legal Java programs.
- Controlled language primitives for control flow, iteration, and name generation.

#### Example: **Example:**  $\blacksquare$ **Example:**

rample.<br>erate over all the methods from the input class  $\overline{\phantom{a}}$ *rial have one argument mal is public and a return type,*<br>such that it has at least one method with an argument cn tni at implements java.io.Serializable<sup>r</sup> **"Iterate over all the methods from the input classthat have one argument that is public and a return type, such that it has at least one method with an argument that implements java.io.Serializable""Iterate over all the methods from the input class that have one argument that is public and a return type, such that it has at least one method with an argument that implements java.io.Serializable"**

## **Generator: Signature**

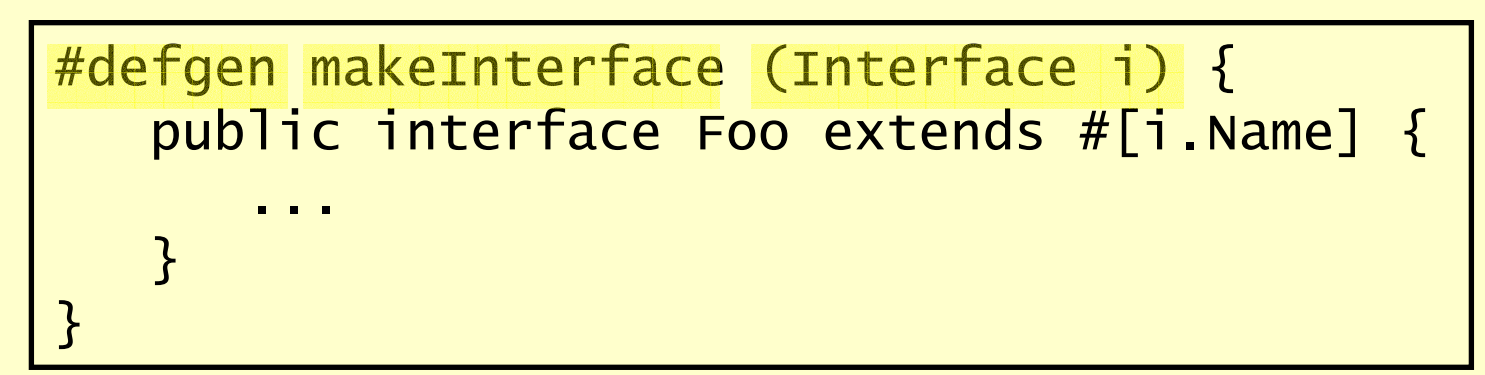

- keyword #defgen, name
- $\blacksquare$  input: a single entity, or a set or entities.

#### **Inside the Generator**

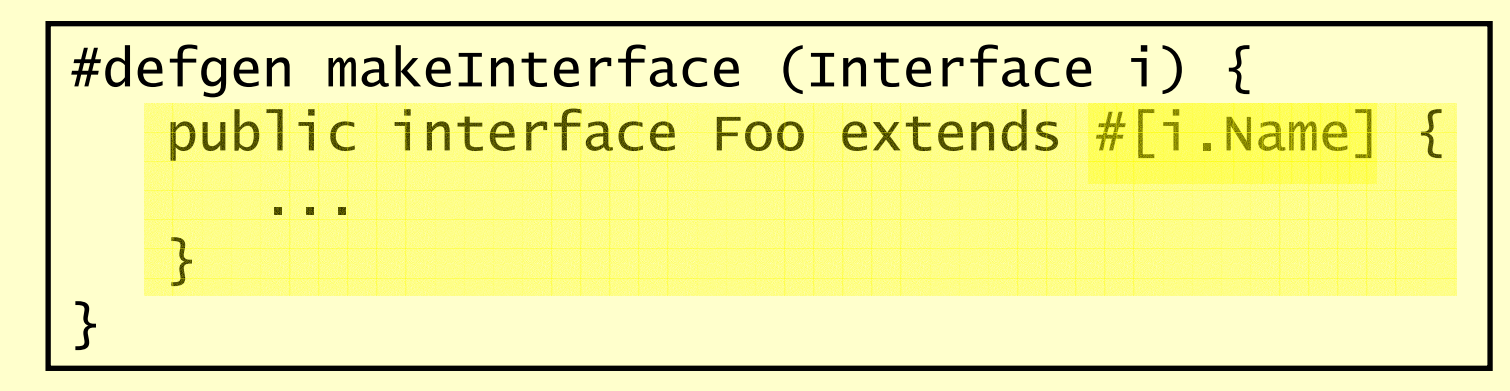

- $\bullet$ • Between the  $\{$  ... }
	- Any legal Java syntax
	- "escapes":
		- #[…], #foreach, #when, #name["…"]

## **#[…]**

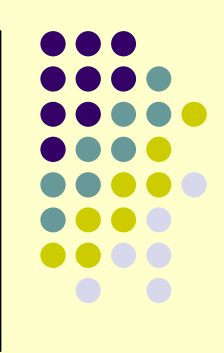

 $\bullet$  Splice a fragment of Java code into the generator.

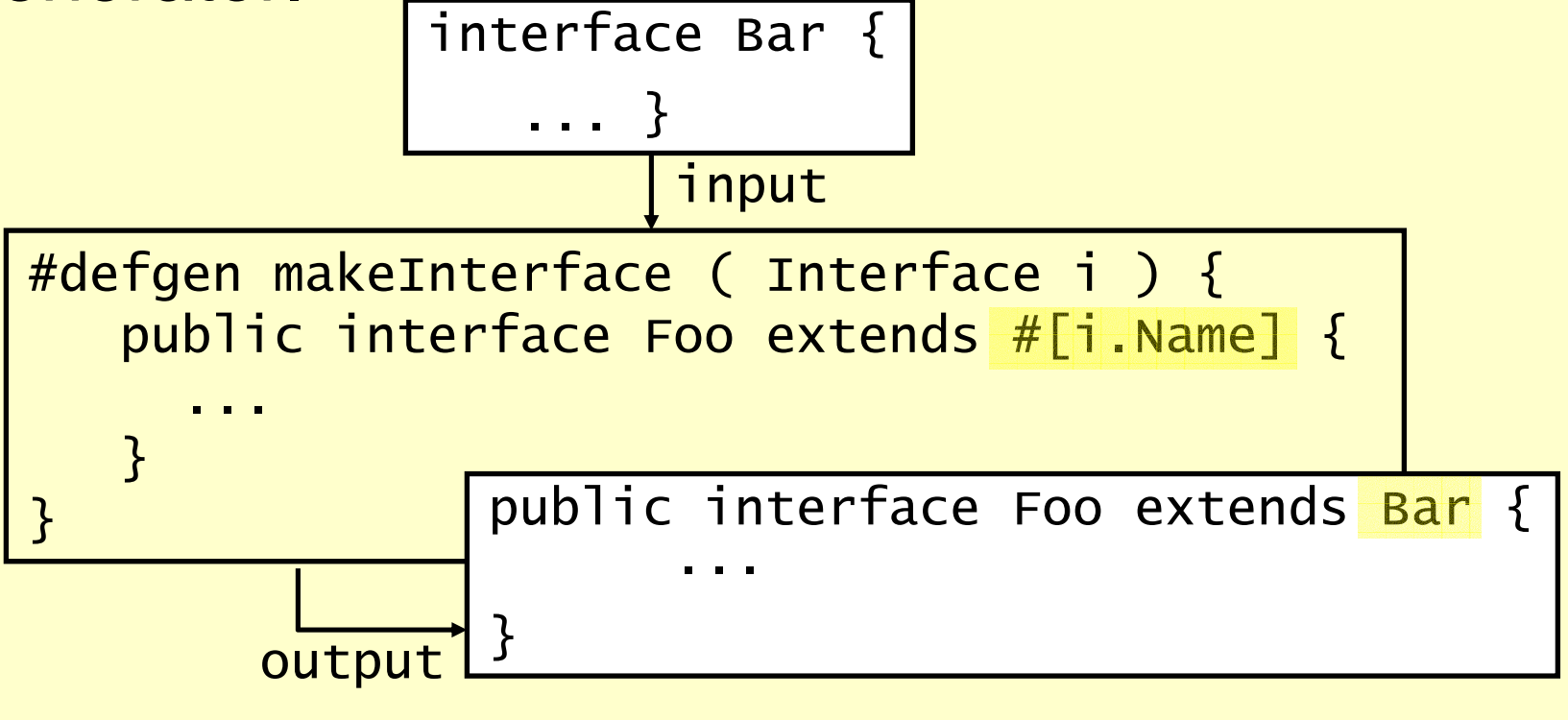

#### #foreach

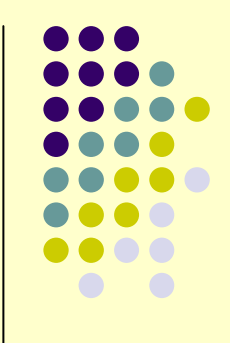

 Takes a set of values, and a code fragment. Generate the code fragment for each value in the set.

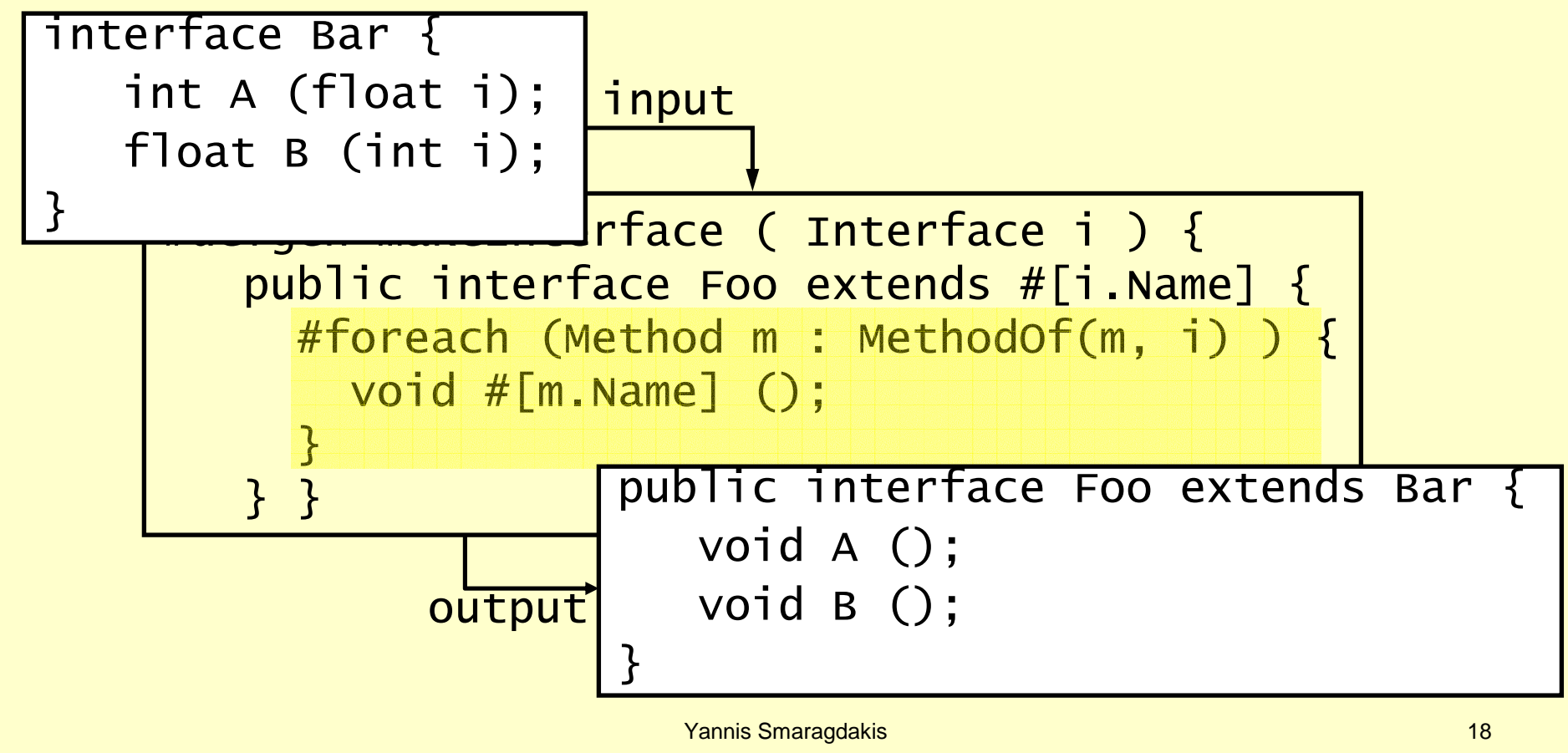

#### **Cursors**

...

}

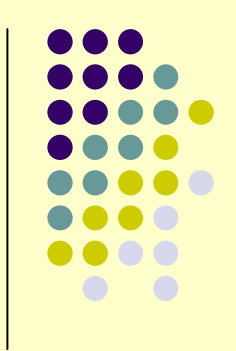

- A variable ranging over all entities satisfying a firstorder logic formula.
	- **•** predicates and functions correspond to Java reflective methods: Public(m), MethodOf(m, i), m.RetType, etc.
	- FOL keywords: forall, exists, &, |,etc.

#foreach (Method m : MethodOf(m, i)) {

## **A Conjecture – In English**

Given that all legal Java classes have unique method signatures, **(axiom)**given that we generate a class with method signatures isomorphic to the method signatures of the input class **(fact)**can we prove that the generated class has unique method signatures? **(test)**

## **Phase I: Gathering Facts**

#defgen makeInterface ( Interface i ) { public interface Foo extends #[i.Name] { #foreach (Method m : MethodOf(m, i)) {void #[m.Name] (); } } }

**Hi (Interface(i) A**  $\exists i'$  (Interface(i')  $\land$  name(i') = Foo  $\land$  SuperClass(i') = i  $\land$  $(\forall m$  (MethodOf(m, i)  $\leftrightarrow$  $(\exists m'$  (MethodOf(m', i')  $\land$  RetType(m') = void  $\land$ name (m') =  $name(m) \wedge$ **-(3t ArgTypeOf(t, m'))))))))** 

### **Phase II: Constructing Test**

#defgen makeInterface ( Interface i ) { public interface Foo extends #[i.Name] {#foreach (Method m : MethodOf(m, i)) {void #[m.Name] (); } } }

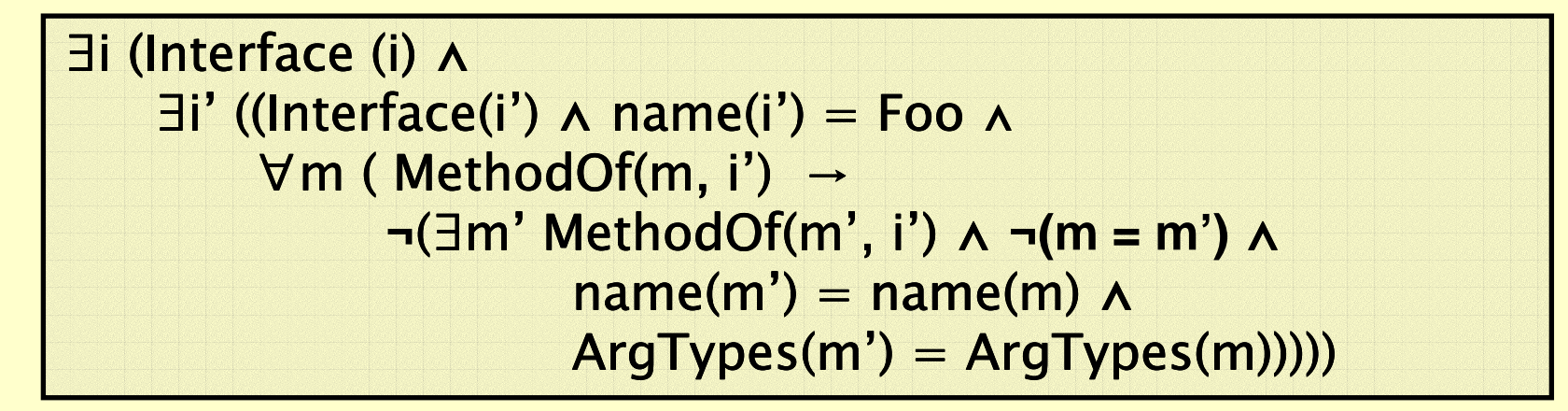

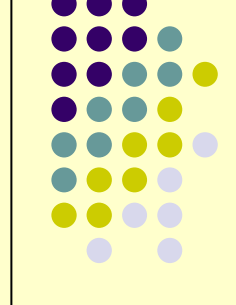

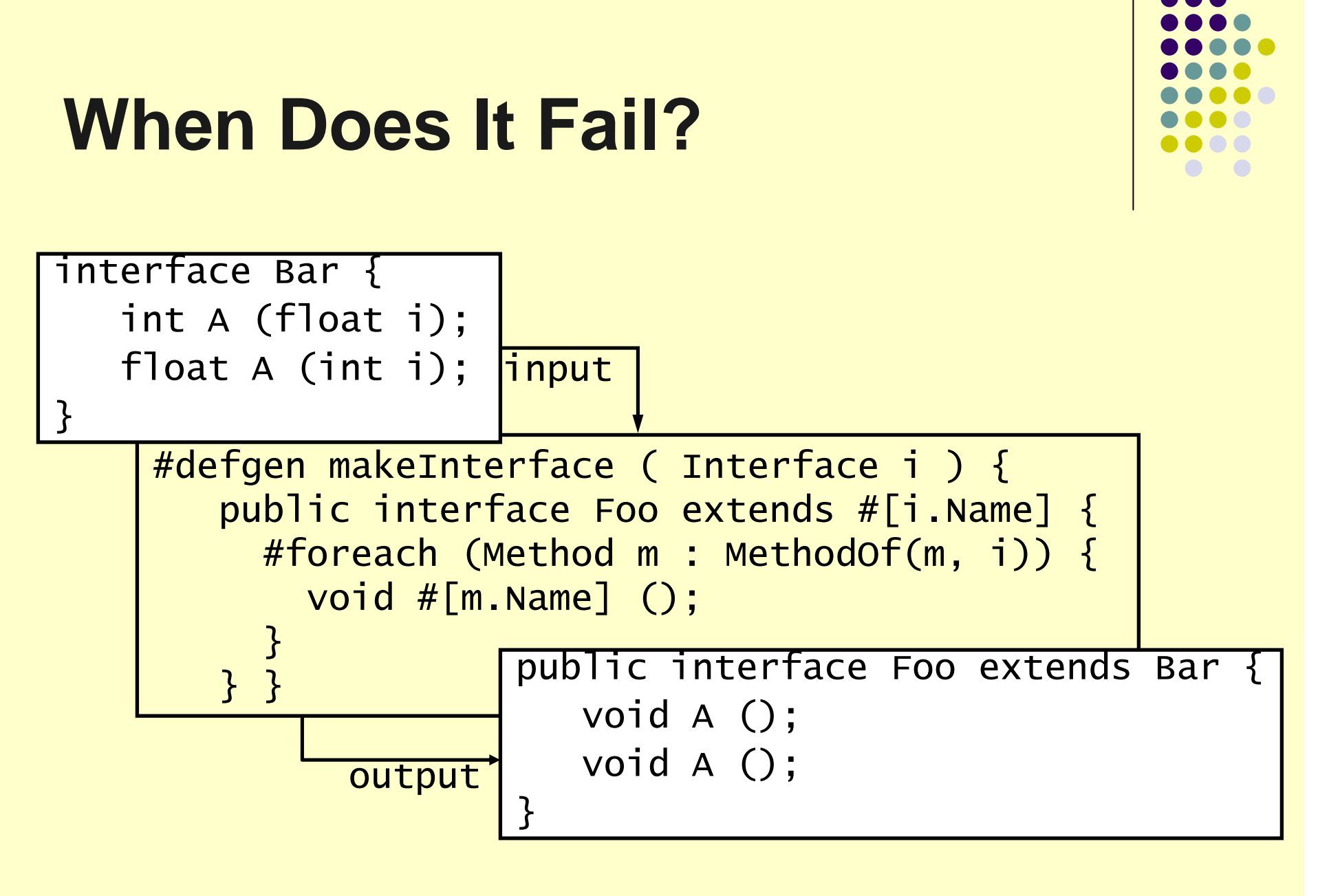

### **SafeGen Safety**

- $\bullet$  Checks the following properties:
	- A declared super class exists
	- $\bullet$ • A declared super class is not final
	- Method argument types are valid
	- A returned value's type is compatible with method return type
	- $\bullet$ • Return statement for a void-returning method has no argument

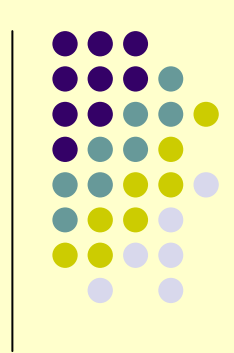

### **Experience w/ Theorem Provers**

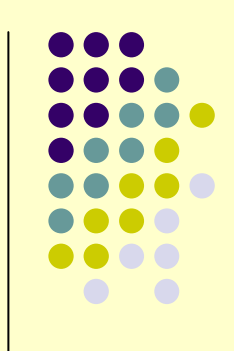

- We tried several theorem provers:
	- Hand-constructed axioms, facts, and tests for common bugs and generation patterns.
	- **Criteria: ability to reason without human guidance** and terminate.
	- SPASS became the clear choice.

#### **Overall Experience**

- $\bullet$ • We had predefined a set of ~25 program generation tasks
	- **pre-selected before SafeGen was even designed**
- $\bullet$ • SafeGen reported all errors correctly, found proofs for correct generators
	- **all proofs in under 1 second**
- $\bullet$ • SafeGen terminated 50% of the time with a proof of error, when one existed
	- it could conceivably fail to prove a true property and issue a false warning

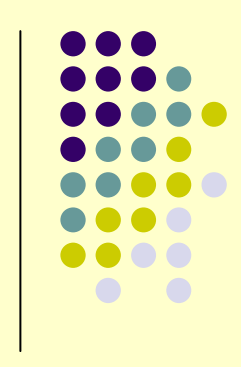

## **Do We Really Want Theorem Provers for This?**

- $\bullet$ The SafeGen approach is effective
- $\bullet$ • But the whole point was to offer certainty to the programmer
- Theorem proving is an incomplete approach, which is not intuitively satisfying
	- no clear boundary of incompleteness: just that theorem prover ran out of time
- $\bullet$ • Can we get most of the benefit with a type system?

## **Morphing: Shaping Classes in the Image of Other Classes**

#### The MJ Language

**WARNING: The examples are important. Keep me honest!**

## **Morphing: MJ**

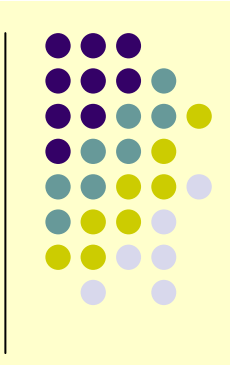

 $\bullet$ Static reflection over members of type params

```
 class MethodLogger<class X> extends X {<Y*>[meth] for(public int meth (Y) : X.methods)
    int meth (Y a) {
      int i = super. meth(a);

System.out.println("Returned: " + i);return i;}
  }
```
**• Other extensions (over Java) in this example?** 

## **Real-World Example (JCF)**

```
 public class MakeSynchronized<X> {X x;public MakeSynchronized(X x) { this.x = x; }<R,A*>[m] for(public R m(A) : X.methods)public synchronized R m (A a) { return x.m(a);}<A*>[m] for(public void m(A) : X.methods)public synchronized void m(A \ a) \ \{x.m(a);}}
```
 $\bullet$ 600 LOC in class Collections, just to do this

## **More Morphing / MJ**

}<br>}

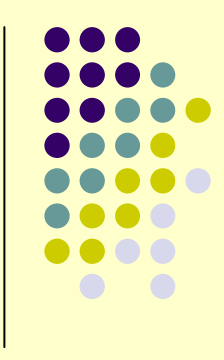

public class ArrayList<E> extends AbstractList<E> ... {

```
...
<F extends Comparable<F>>[f]for(public <F Comparable<F>>[f]for(publicf]for(public F f : E.fields E.fields)
public ArrayList<E> sortBy#f sortBy#f  () {
  public void sortBy#f () {
Collections.sort(this, 
new Comparator<E> () {
public int compare(E e1, E e2) {return e1.f.compareTo(e2.f);}
});}<br>}

}
```
## **Modular Type Safety**

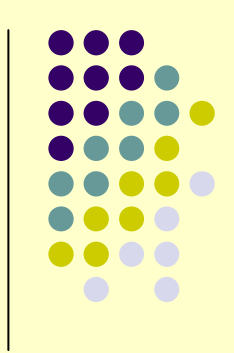

- $\bullet$ • Our theorem of generator safety for all inputs, is *modular type safety* in MJ
	- the generic class is verified on its own (not when type-instantiated)
	- **type error if any type parameter can cause an** error
	- **can distribute generic code with high confidence**

## **Type Errors?**

```
 class CallWithMax<class X> extends X {<br>}
   <Y>[meth]for(public int meth(Y) : X.methods)int meth(Y a1, Y a2) {

if (a1.compareTo(a2) > 0) return super.meth(a1);else 
return super.meth(a2);}
 }
```
- Where is the bug?
	- where is the other bug?

#### **Once More...**

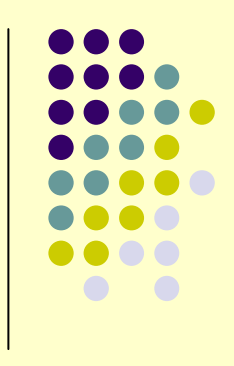

- $\bullet$  public class AddGetSet<class X> extends X $\{$  $\langle \text{TS}[f]$  for(T f : X.fields) {| public T get#f () { return f; } public void set#f (T nf) { f = nf; }|}}
	- Where is the bug?

#### **Filter Patterns**

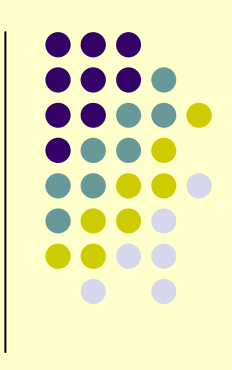

 public class AddGetSet2<class X> extends X  $\{$ <T>[f] for( T f : X.fields ; no get#f() : X.methods) public T get#f () { return f; }<T>[f] for( T f : X.fields ; no set#f(T) : X.methods) public void set#f (T nf) { f = nf; }}

 $\bullet$ keywords "some", "no"

# **Type Checking in More Detail**

Validity and Well-definednesswithout Filter Patterns

## **Well-Definedness(Single Range)**

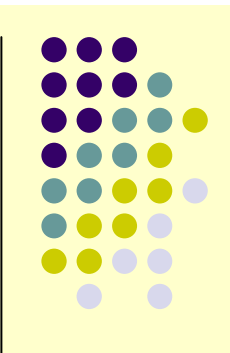

 $\bullet$  class CopyMethods<X> { <R,A\*>[m] for( R m (A) : X.methods)R m (A a) { ... }}

 Uniqueness implies uniqueness ● what if I am mangling signatures?

```
\bullet class ChangeArgType<X> { <R,A>[m] for ( R m (A) : X.methods)R m ( List<A> a ) { ... }}
```
**•** example of problems?

## **Validity**

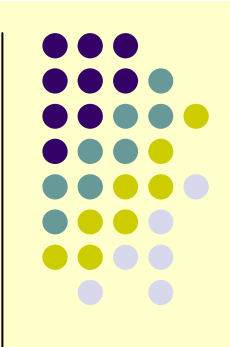

 $\bullet$  class InvalidReference<X> { Foo f; ... // code to set f field [n] for( void n (int) : X.methods )void n (int a) { f.n(a); }}

```
class Foo {
void foo(int a) { ... }}
Any problems?
```
## **Easy-to-Show Validity**

 $\bullet$  class EasyReflection<X> {X x; ... // code to set x field

[n] for( void n (int) : X.methods )void n (int i) { x.n(i); }}

## **Validity in Full Glory**

- class Reference<X> {Declaration<X> dx; ... //code to set dx<A\*>[n] for( String n (A) : X.methods ) void n (A a) { dx.n(a); }} class Declaration<Y> {<R,B\*>[m] for( R m (B) : Y.methods ) void m (B b) { ... }}
	- $\bullet$ type decking: range subsumption
	- range R1 subsumes R2 if patterns unify (one way)  $\bullet$
	- what are the patterns above?

#### **Well-Definedness**

 $\bullet$  class StaticName<X> {int foo () { ... }

```
<R,A*>[m]for (R m (A) : X.methods)R m (A a) { ... }}
```
Ok?

## **Less Clear When Doing Type Manipulation**

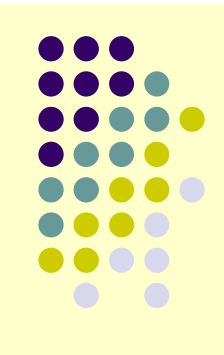

 $\bullet$  class ManipulationError<X> { <R>[m] for (R m (List<X>) : X.methods)R m (List<X> a) { ... }

 $\langle P \rangle$ [n] for (P n  $(X)$  : X.methods) P n (List<X> a) { ... }

● Any problems?

}

## **Fixing Previous Example**

}

 $\bullet$  class Manipulation<X> { <R>[m] for (R m (List<X>) : X.methods)R list#m (List<X> a) { ... }

 $\langle P \rangle$ [n] for ( P n  $(X)$  : X.methods) P nolist#n (List<X> a) { ... }

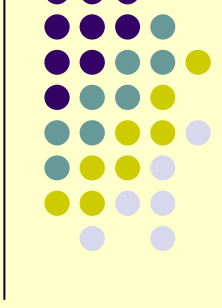

## **Two Way Unification?**

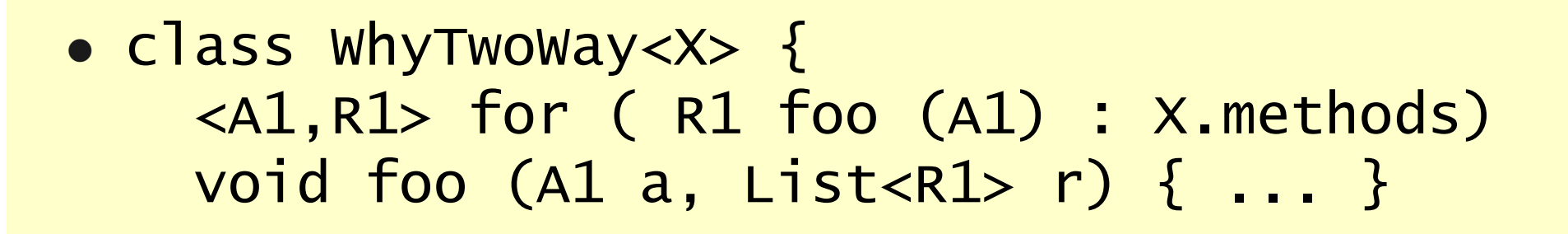

<A2,R2> for ( R2 foo (A2) : X.methods)void foo (List<A2> a, R2 r) { ... }}

● Any problems?

## **Now Add Filters...**

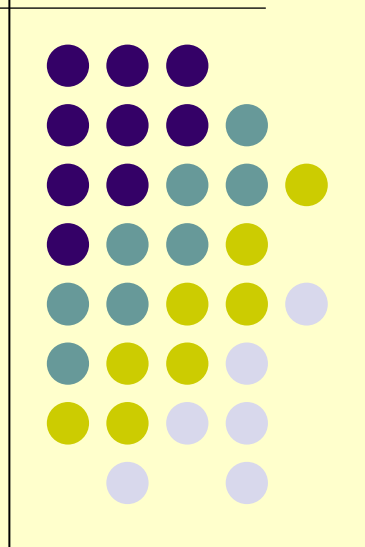

#### **Positive Filter Patterns**

}

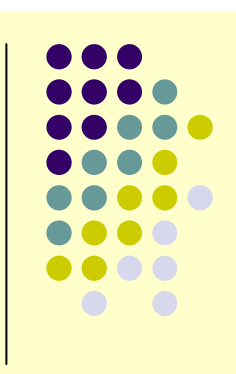

```
\bullet public class DoBoth<X,Y> {
<A*>[m] for(static void m(A):X.methods;
some static void m(A):Y.methods)public static void m(A args) {X.m(args);
Y.m(args);}<br>}
```
#### **Rules**

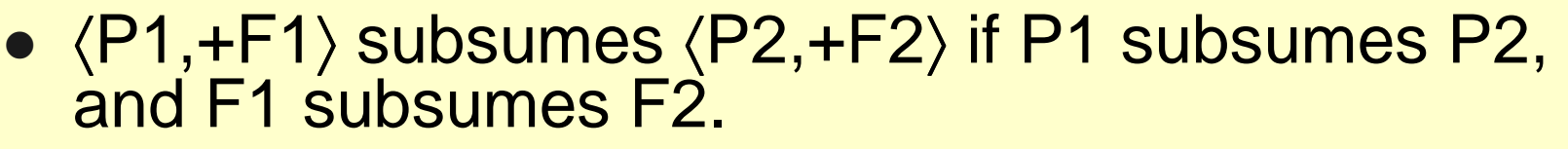

- 〈P1,−F1〉 subsumes 〈P2,−F2〉 if P1 subsumes P2, and F2 subsumes F1.
- $\bullet$   $\langle$ P1,  $?F1, G1\rangle$  is disjoint from  $\langle$ P2,  $?F2, G2\rangle$  if G1 is disjoint from G2.
- 〈P1, ?F1, G1〉 is disjoint from 〈P2, −F2, G2〉 if F2 subsumes P1.
- 〈P1, +F1, G1〉 is disjoint from 〈P2, −F2, G2〉 if F2 subsumes F1.

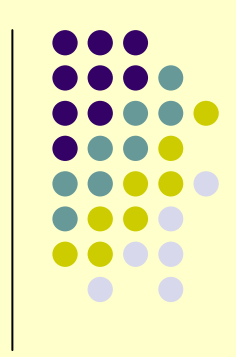

## **Comprehensive Example**

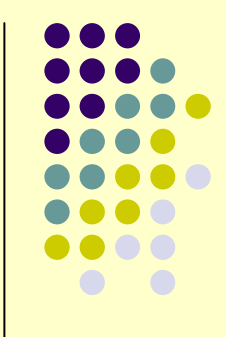

 $\bullet$  public class UnionOfStatic<X,Y> {<A\*>[m] for(static void m (A):X.methods)static void m(A args) { X.m(args); }

```
<B*>[n] for(static void n (B):Y.methods;
no static void n(int,B):X.methods)static void n(int count, B args) {for (int i = 0; i < count; i+1)
   Y.n(args);}
```
 $\bullet$ First unify primary, then substitute, then unify filter

}

## **So What?**

Lots of power and modular type safety?

#### **Fill in Interface Methods**

}

 class MakeImplement<X, interface I> implements I {X x;MakeImplement(X x) { this. $x = x;$  }

// for all methods in I, but not in X, provide default impl. <R,A\*>[m]for( R m (A) : I.methods; no R m (A) : X.methods) $R$  m  $(A^-a)$  { return null; }

// for X methods that correctly override I methods, copy them  $\overline{R}(R, A^* > [m]$  for ( R m (A) : I.methods; some R m (A) : X.methods)  $R$  m  $(A \overline{a})$   $\{$  return  $x.m(a):$   $\}$ 

// for X methods with no conflicting I method, copy them. $\overline{R}$ ,A\*>[m]for(R m (A) : X.methods; no m (A) : I.methods)  $R \cap (A \cap a)$  { return  $x.m(a)$ ; }

## **MJ in the Universe**

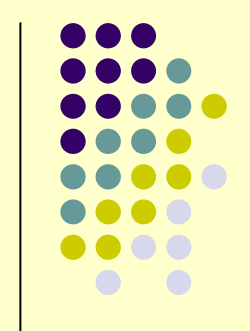

- $\bullet$  "Write code once, apply it to many program sites"
	- so far the privilege of MOPs, AOP, metaprogramming
	- modular type safety only with MJ

# **In Summary**

#### What did I talk about?

#### **These Lectures**

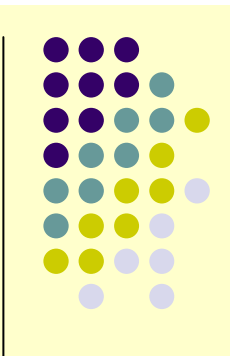

- $\bullet$  NRMI: middleware offering a natural programming model for distributed computing
	- $\bullet\,$  solves a long standing, wel $\mathsf I\hskip-2.8pt\bullet\,$  known open problem!
- $\bullet$  J-Orchestra: execute unsuspecting programs over a network, using program rewriting
	- led to key enhancements of a major open source software project (JBoss)
- $\bullet$  Morphing: a high-level language facility for safe program transformation
	- **"bringing discipline to meta programming"**

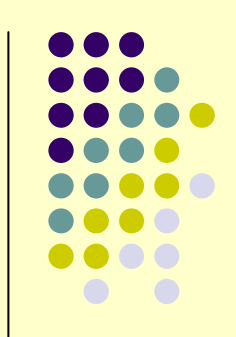

- Christoph Csallner
	- $\bullet$  automatic testing
		- JCrasher
		- Check-n-Crash (CnC)
		- DSD-Crasher
	- $\bullet$  tools used at NC State, MIT, MS Research, Utrecht, **UWashington**
	- $\bullet$  about to intern at MS Research

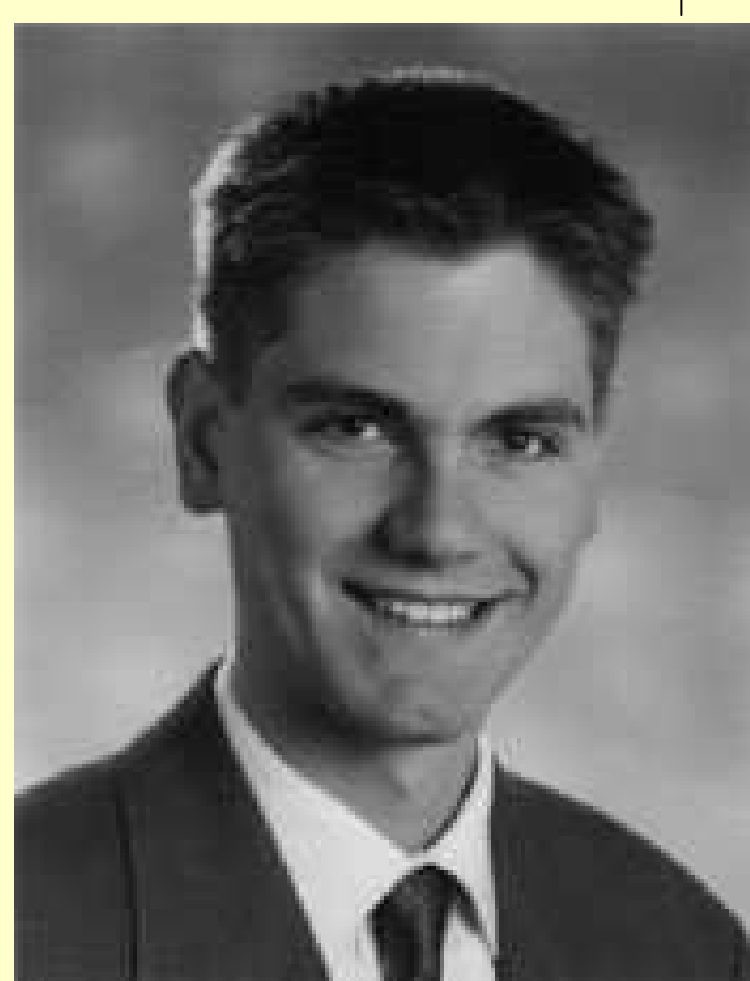

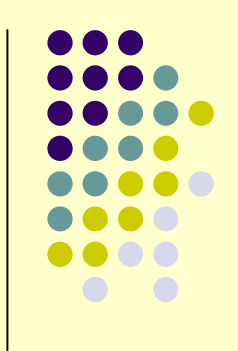

- Shan Shan Huang
	- **•** program generators and  $\bullet$ domain-specific languages
		- $\bullet$ Meta-AspectJ (MAJ)
		- SafeGen
		- o cJ
		- MJ
	- $\bullet$ Intel Fellowship
	- **NSF Graduate Fellowship**  $\bullet$

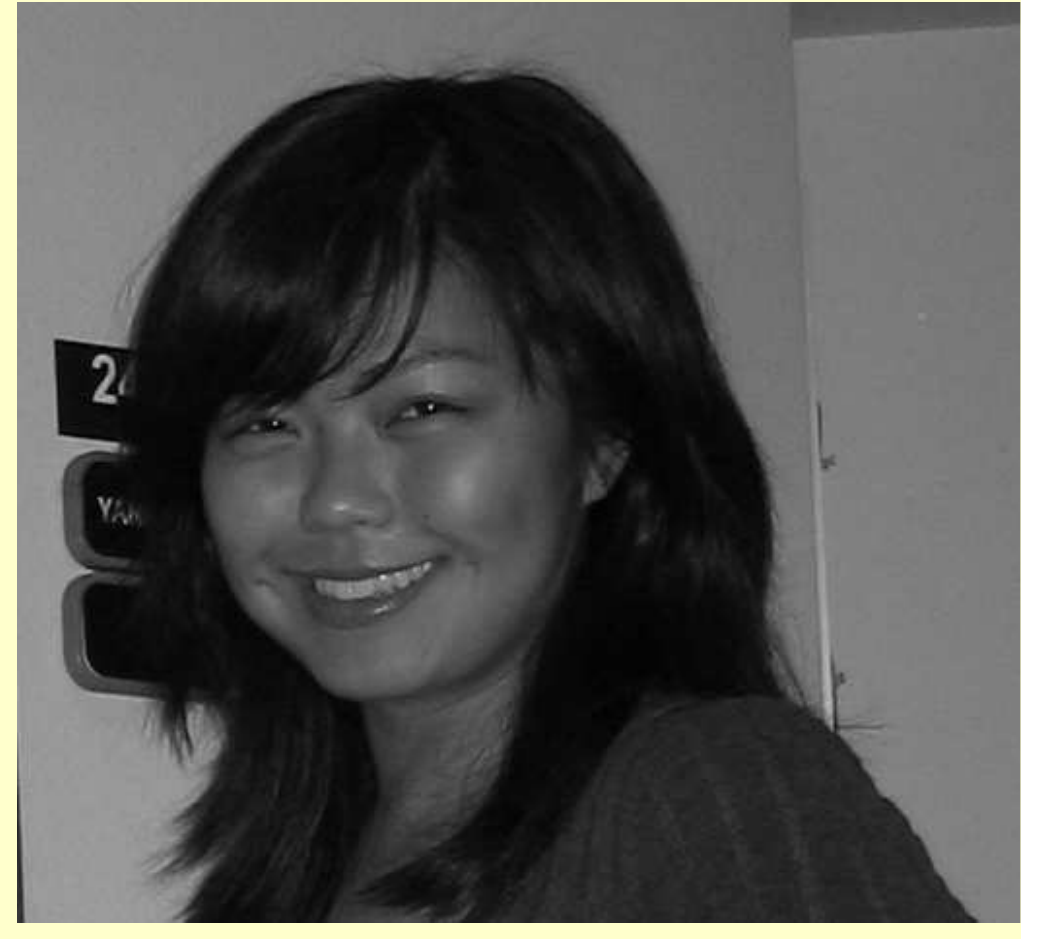

#### ● Brian McNamara

- **multiparadigm programming**  $\bullet$ 
	- FC++
	- LC++
- now at Microsoft

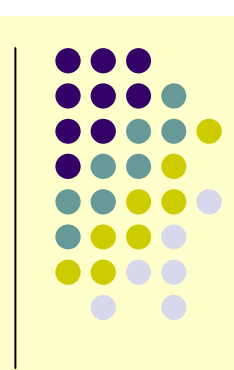

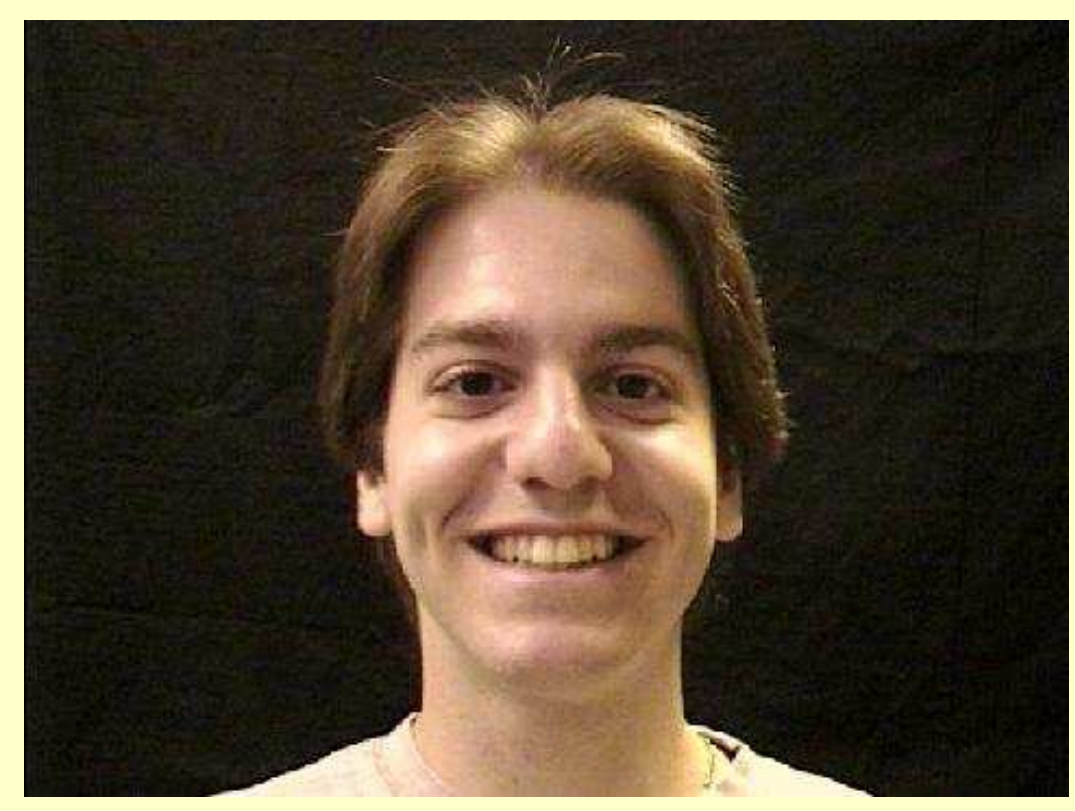

Yannis Smaragdakis

- Eli Tilevich
	- **•** language tools for distributed  $\bullet$ computing
		- $\bullet$ NRMI
		- $\bullet$ J-Orchestra
		- GOTECH
	- **•** binary refactoring  $\bullet$
- $\bullet$  now an Assistant Professor at Virginia Tech

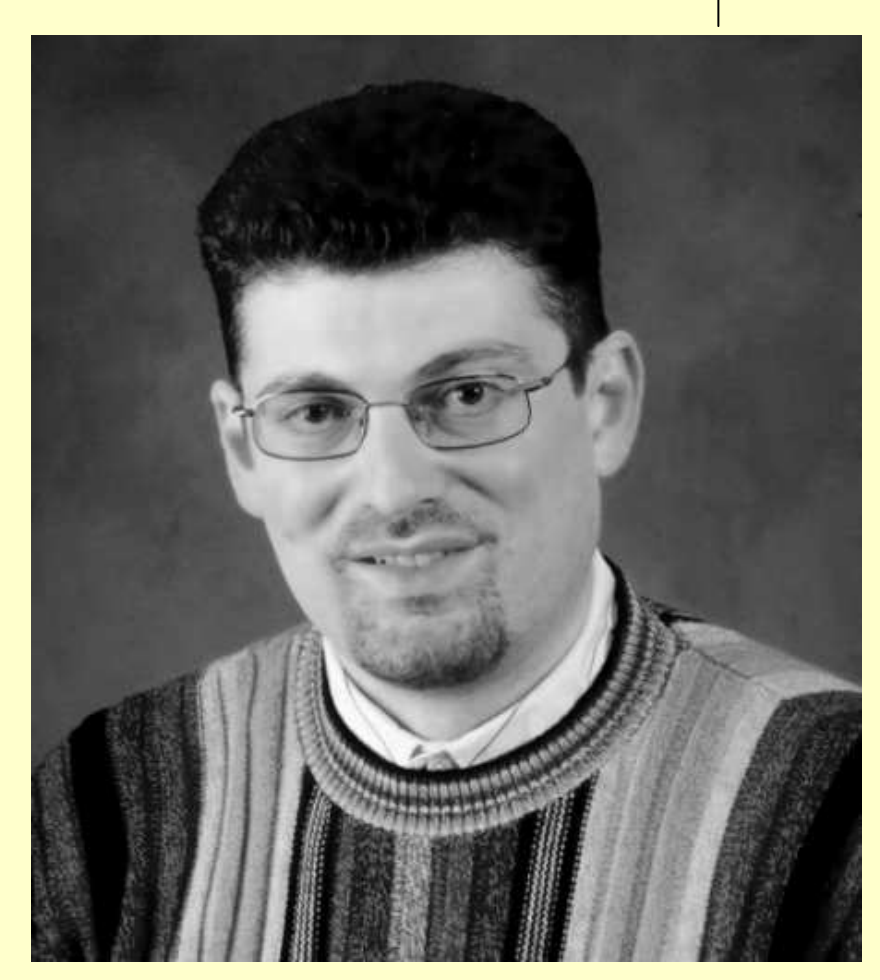

- $\bullet$  David Zook
	- $\bullet$  program generators and domain-specific languages
		- $\bullet$ Meta-AspectJ (MAJ)
		- $\bullet$ **SafeGen**

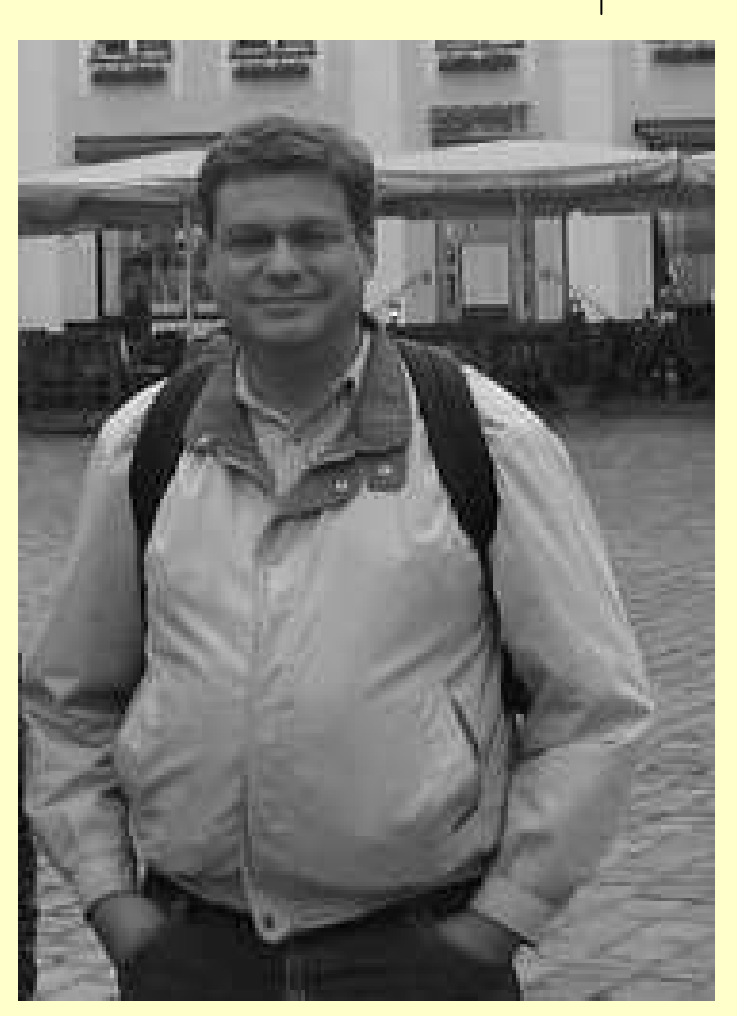

- Ranjith Subramanian (M.Sc.)
	- $\bullet$  Adaptive replacement algorithms
	- $\bullet$ hardware caching

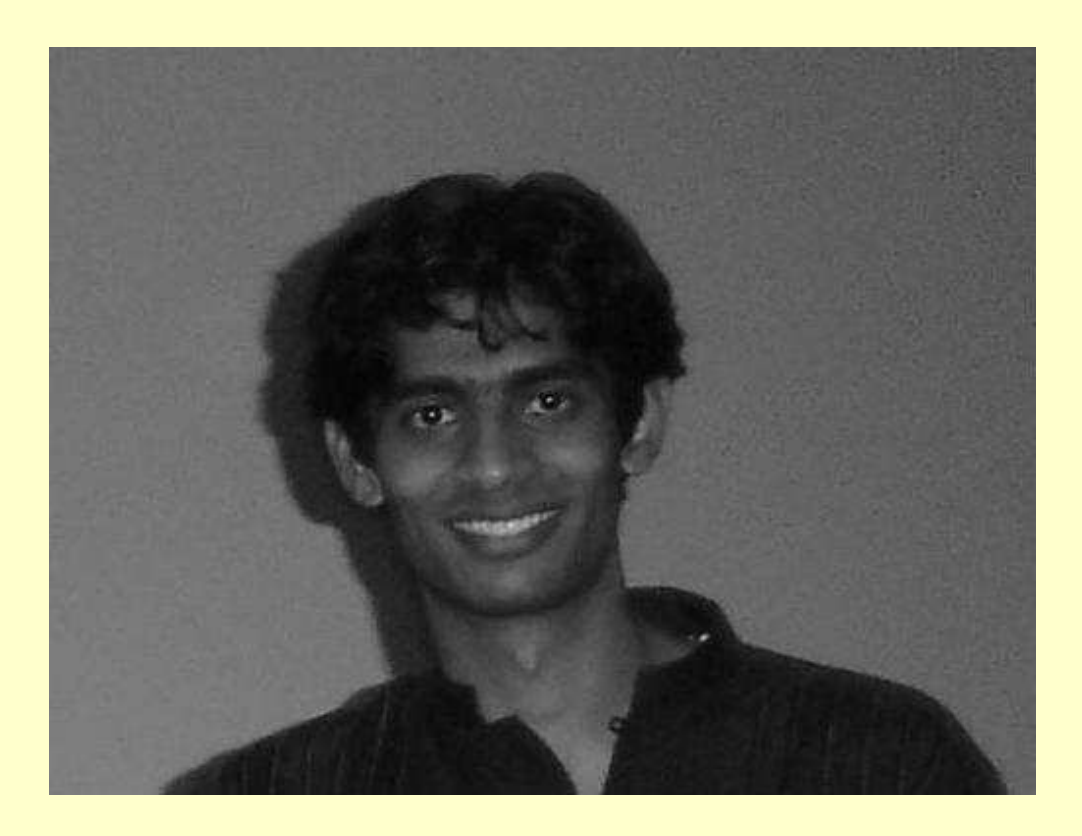

- Austin Chau (M.Sc.)
	- $\bullet$  language tools for distributed computing
		- **J-Orchestra**

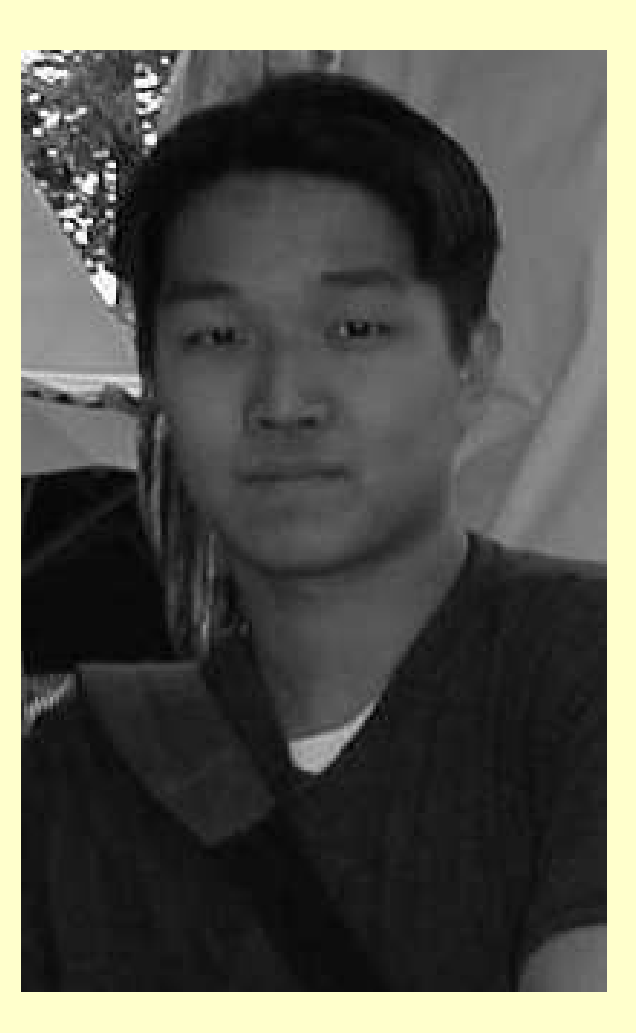

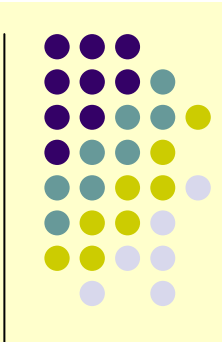

- Marcus Handte (M.Sc.)
	- $\bullet$  language tools for distributed computing
		- **J-Orchestra**
- now a Ph.D. student at **Stuttgart**

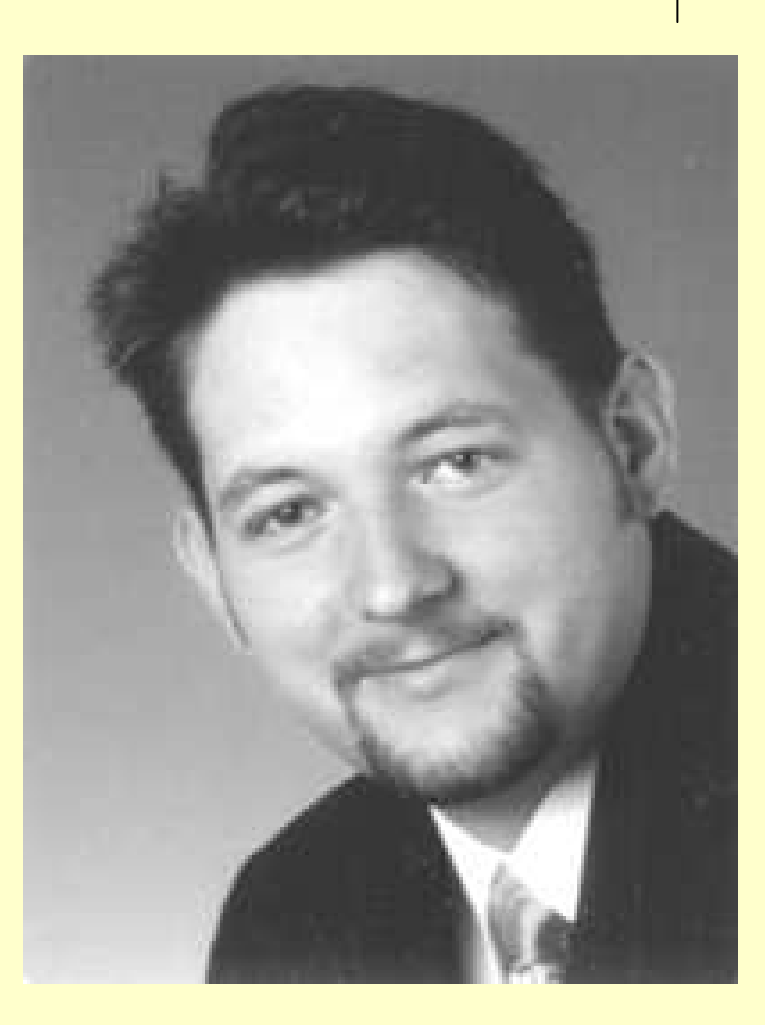

- Nikitas Liogkas (M.Sc.)
	- $\bullet$  language tools for distributed computing
		- **J-Orchestra**
- now a Ph.D. student at UCLA

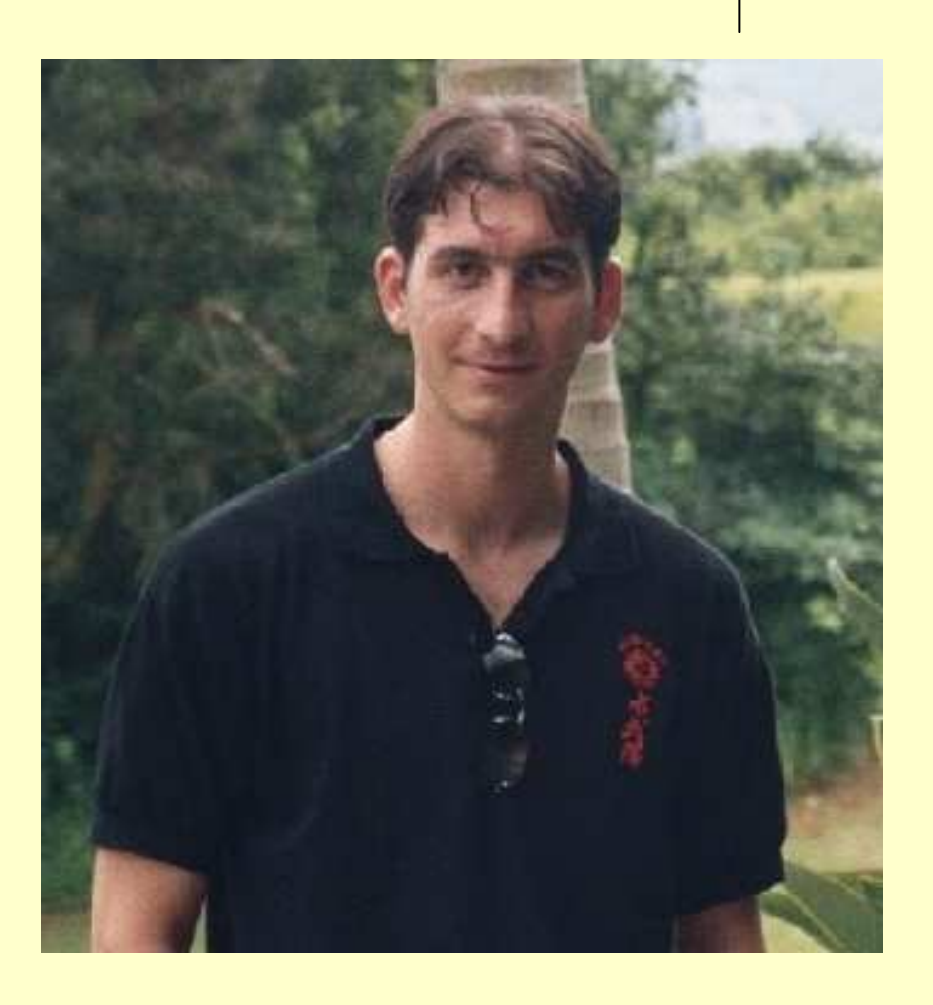

- Stephan Urbanski (M.Sc.)
	- $\bullet$  language tools for distributed computing
		- GOTECH
	- now a Ph.D. student at  $\bullet$ **Stuttgart**

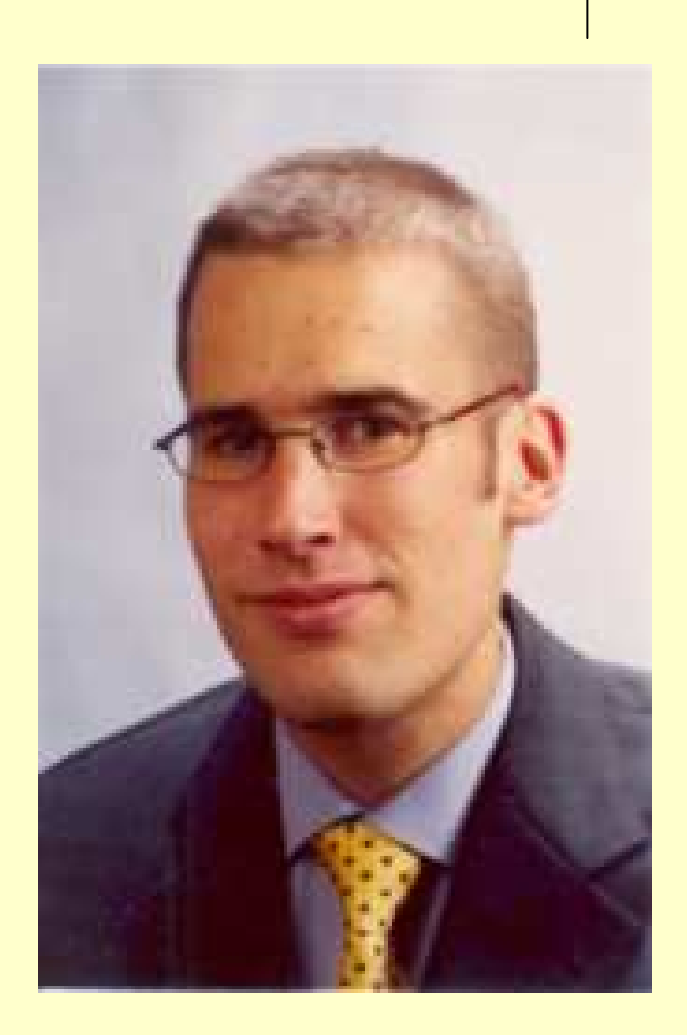

## **Thank you!**

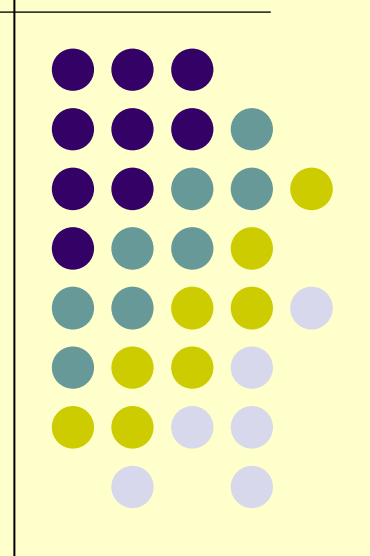